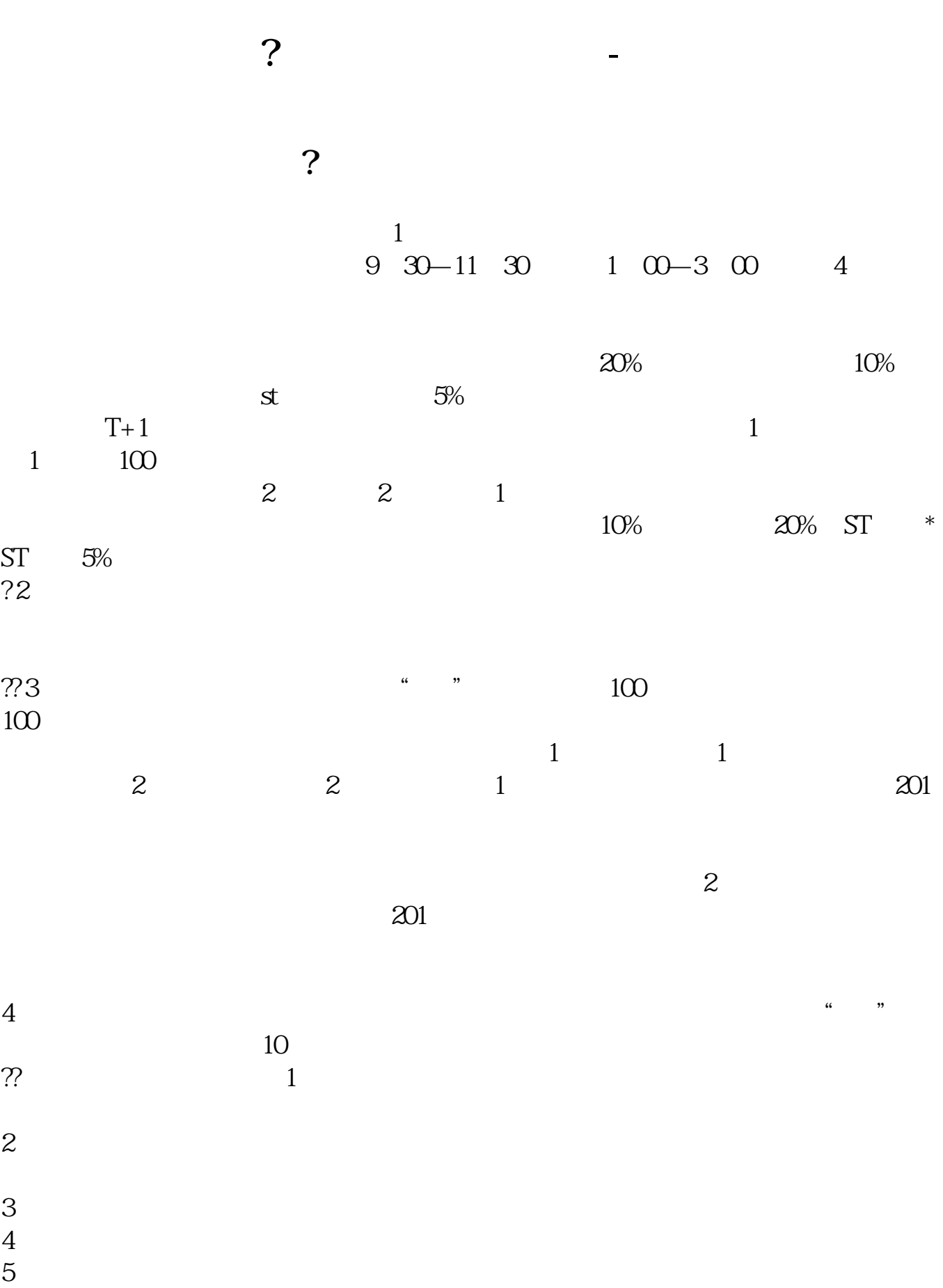

 $2\,$ 

 $1$ 

 $\frac{u}{\sqrt{2}}$ 

 $3 \sim$ 

 $4\,$ 

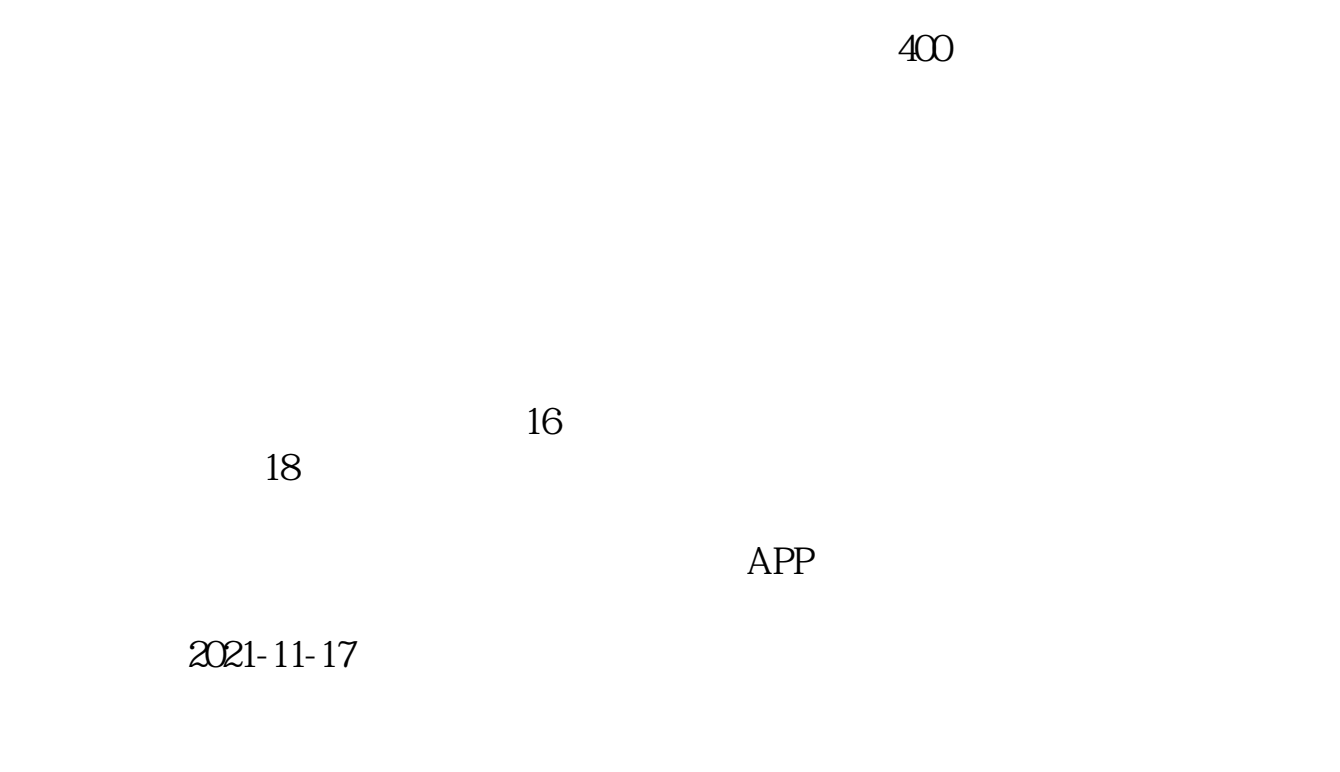

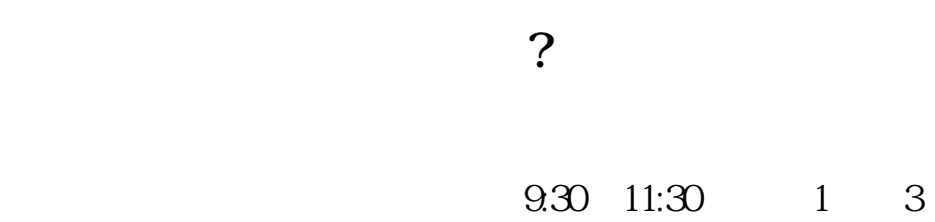

 $900 - 1600$ 

[下载:《股票如何软件交易.pdf》](/neirong/TCPDF/examples/output.php?c=/article/3427113.html&n=股票如何软件交易.pdf) [下载:《股票如何软件交易.doc》](/neirong/TCPDF/examples/output.php?c=/article/3427113.html&n=股票如何软件交易.doc) [更多关于《股票如何软件交易》的文档...](https://www.baidu.com/s?wd=%E8%82%A1%E7%A5%A8%E5%A6%82%E4%BD%95%E8%BD%AF%E4%BB%B6%E4%BA%A4%E6%98%93)

http://www.83717878.com/article/3427113.html